**1** 

1. FBA 2. 3. 4. 5. 4PX

## **2 FBA**

## FBA

1. FNSKU

2.

1.

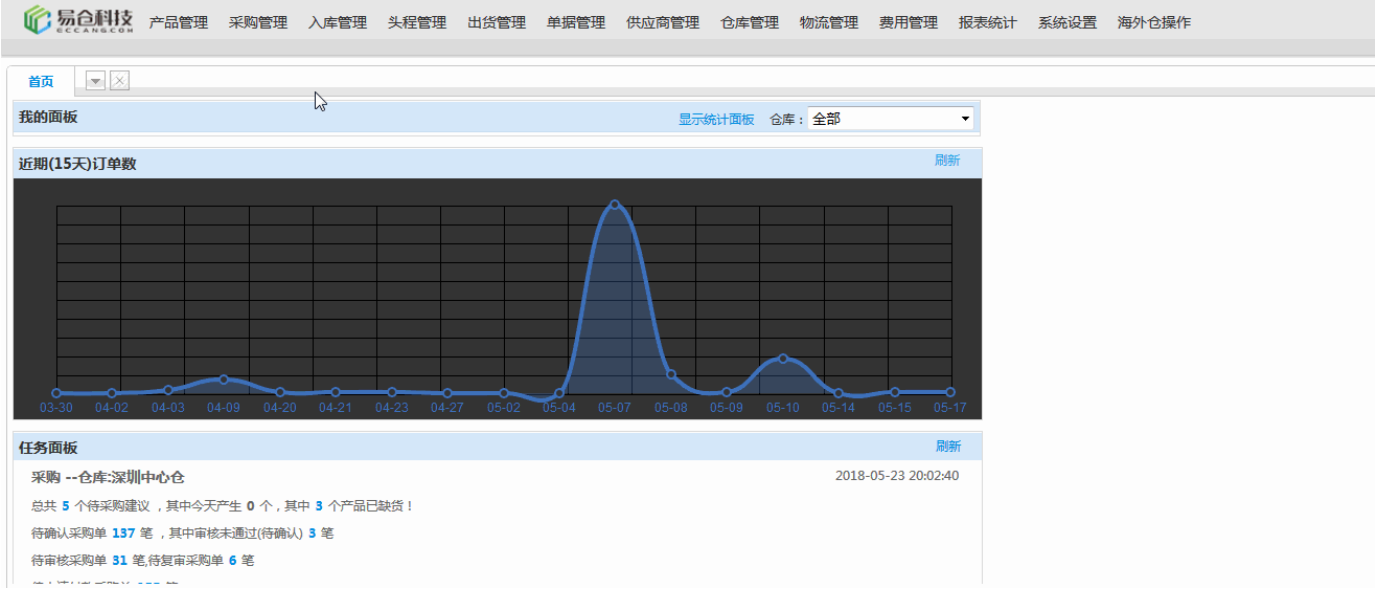

2.